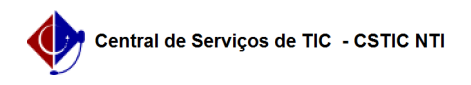

## [Tutorial] - Gestor - Etapa 4 - Consolidando o resultado de eleições com urnas com pesos diferentes para os votantes 04/05/2024 20:44:46

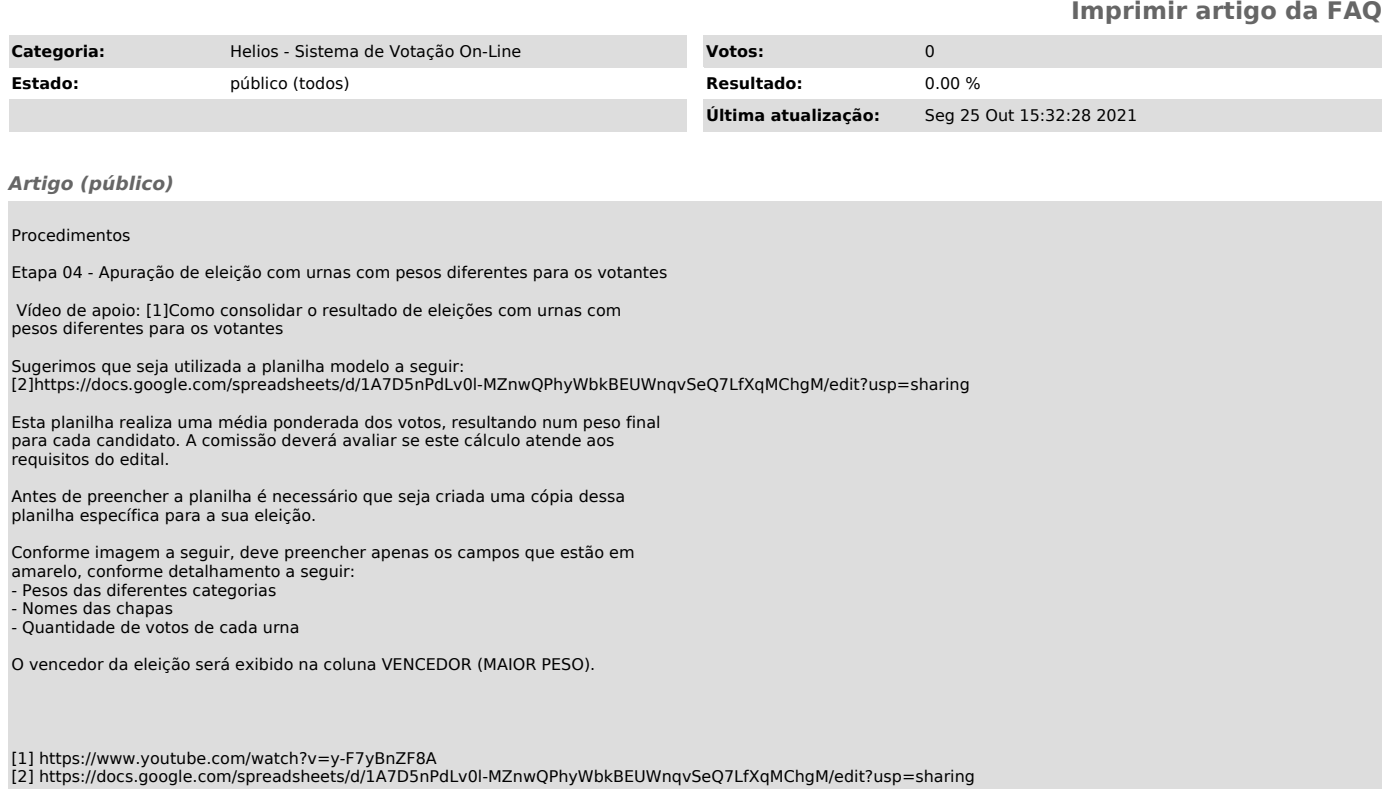